**。。-股识吧**

**一、如何查询股票账户的总盈亏?**

**股票软件怎么看每个月盈亏多少——股票怎么看赚了多少**

**二、股票app,按买入价录入,能看股票盈亏百分比的,求推荐**

 $APP$ 

**四、股票app,按买入价录入,能看股票盈亏百分比的,求推荐**

 $APP$ 

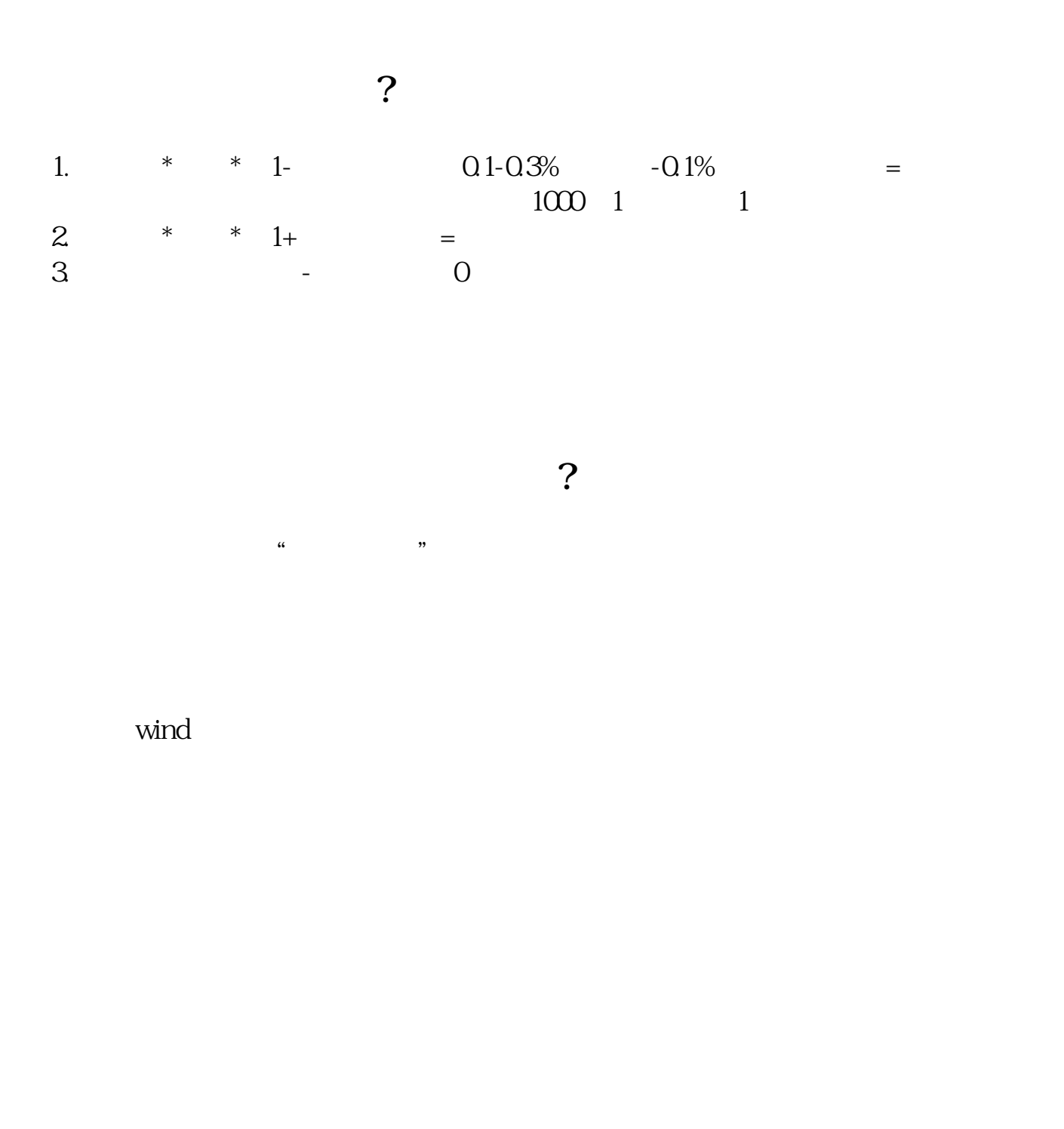

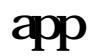

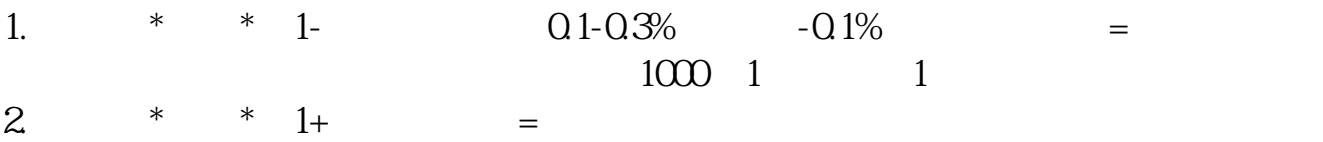

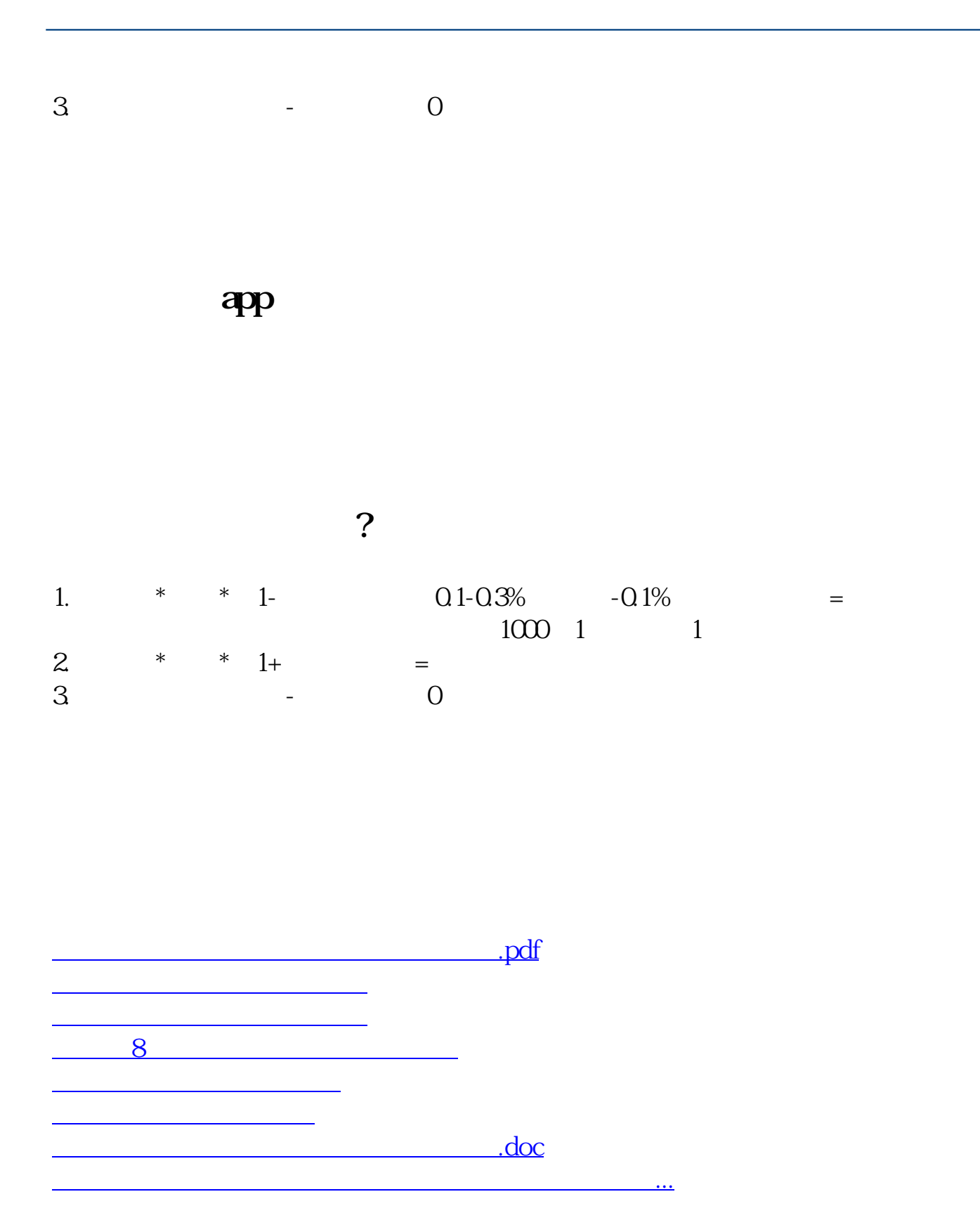

<https://www.gupiaozhishiba.com/article/35384412.html>